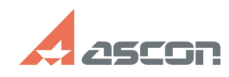

## **Я потерял код продукта системы[..] Видимирование протерял код продукта системы[..] 105/15/2024 10:19:51**

## **FAQ Article Print**

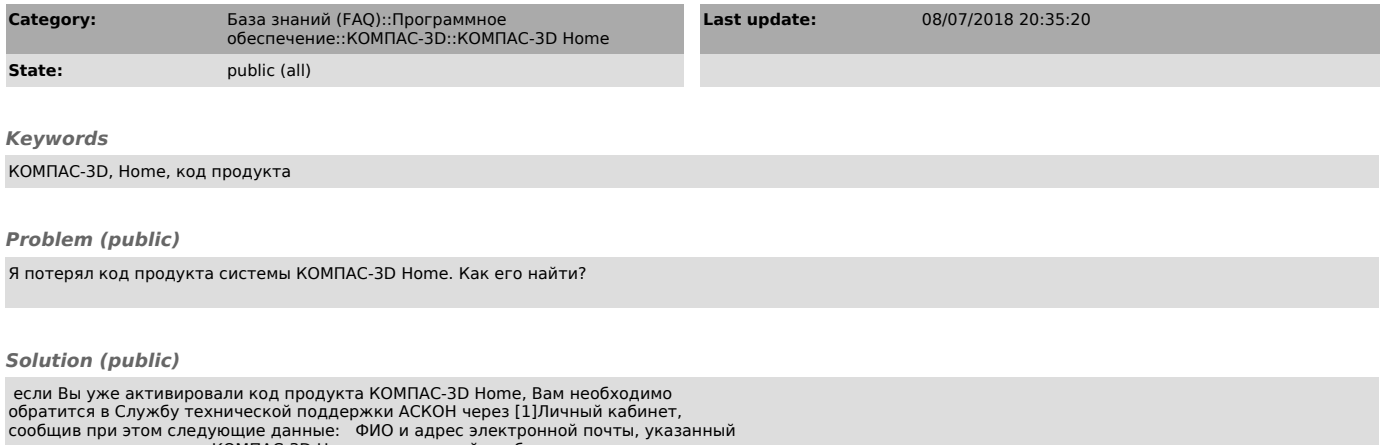

сообщив при этом следующие данные: ФИО и адрес электронной почты, указанный<br>при активации версию КОМПАС-3D Ноте, для которой необходимо восстановить код<br>продукта канал активации - через утилиту активации, по электронн

если Вы приобрели электронную версию КОМПАС-3D Home и не активировали её,<br>Вам необходимо обратится в тех.поддержку интернет-магазина, где была<br>приобретена копия программы если Вы приобрели коробочную версию KOMПАС-3D<br>Ноте

[1] http://sd.ascon.ru/cust/ [2] http://activate.ascon.ru